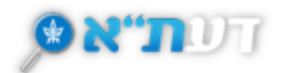

# אופרטורים בוליאניים בדעת"א

## תפריט מהיר

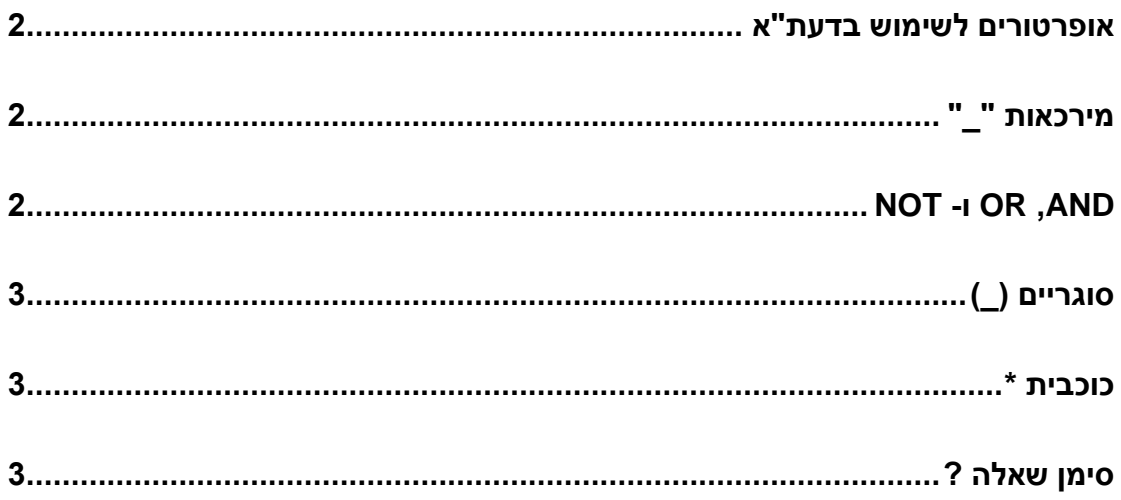

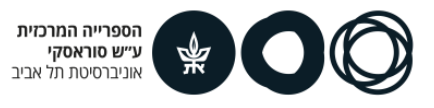

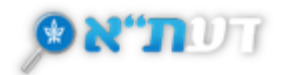

## <span id="page-1-0"></span>**אופרטורים לשימוש בדעת"א**

אופרטורים הם פקודות שבאות לידי ביטוי בסמלים, מילים וסימני ניקוד. פקודות אלה עוזרות למקד את רשימת התוצאות כבר בשלב החיפוש כדי לתוצאות טובות יותר. ניתן לשלב בין האופרטורים השונים בביצוע החיפוש.

# <span id="page-1-1"></span>**מירכאות " "**

- שימוש במירכאות מאפשר חיפוש לפי ביטוי מדויק, לדוגמה:
- o חיפוש *" Nations United "*יציג תוצאות שמכילות את צמד ביטוי כפי שהוא, אך לאו דווקא את הקיצור UN.
- o חיפוש *Nations United* יציג תוצאות המכילות את המילה United, תוצאות עם המילה .United Nations עם ותוצאות Nations
	- יש לשים לב, ששימוש במירכאות אינו מתקן שגיאות כתיב. לכן הקלדת מילה שגויה תוביל לתוצאות מצומצמות או לחוסר בתוצאות.

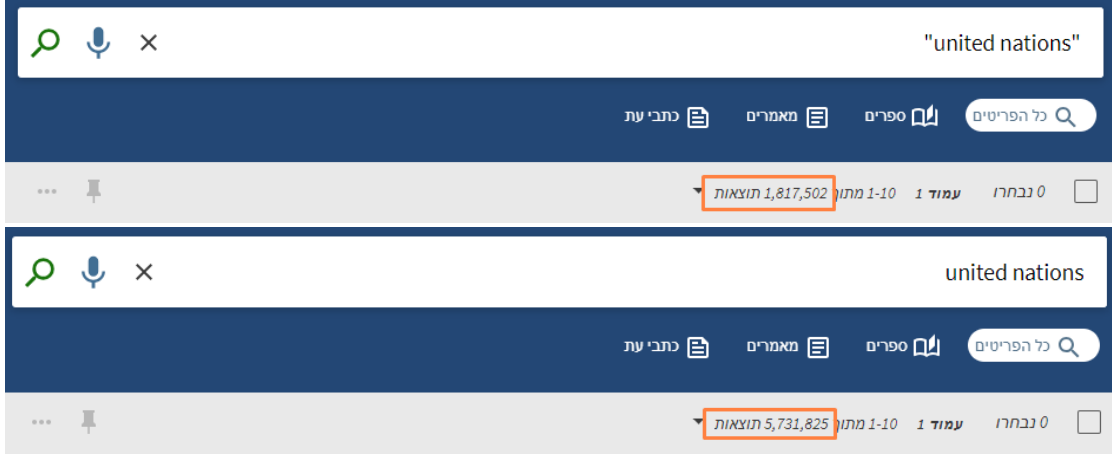

# <span id="page-1-2"></span>**NOT -ו OR ,AND**

- שימוש ב- **AND**( באותיות גדולות( בין מילות חיפוש יציג תוצאות המכילות את כל המילים אך ללא התחשבות בסדר המילים, לדוגמה:
	- o חיפוש *Nations AND United* יציג תוצאות שמכילות את צמד המילים .Nations United או United Nations
		- o נשתמש ב- AND כאשר נבקש **לצמצם** את תוצאות החיפוש.
	- שימוש ב- **OR**( באותיות גדולות( בין מילות חיפוש יציג תוצאות המכילות את כל אחת המילים, לדוגמה:
	- United ,United Nations את שמכילות תוצאות יציג *United OR Nations* חיפוש o ו- Nations.

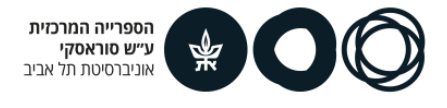

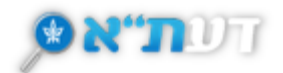

- o נשתמש ב- OR כאשר נבקש **להרחיב** את תוצאות החיפוש.
- שימוש ב- **NOT** מאפשר הסרה של מילה או ביטוי מתוצאות החיפוש. לדוגמה:
- o חיפוש *USSR NOT Soviet* יציג תוצאות עם המילה Soviet אך ללא USSR.
- השימוש באפשרות זו לרוב אינה מומלצת מכיוון שהיא עלולה להסיר גם תוצאות היכולות להיות רלוונטיות לחיפוש.

# <span id="page-2-0"></span>**סוגריים ) (**

שימוש בסוגריים מאפשר:

- לבצע הצלבה בין מילות חיפוש, לדוגמה:
- o חיפוש *)Nations United ( )Union European )*יציג תוצאות שמכילות את שני הביטויים שבסוגריים.
	- ניתן לשלב בין האופרטורים לצורך קבלת תוצאות מדויקות יותר, לדוגמה:

*(United Nations) AND (England or "Great Britain")*

חיפוש זה יציג תוצאות עם:

- .England -ו United Nations •
- Nations United ו- Britain Great( כביטוי בסדר המילים הזה(.

#### <span id="page-2-1"></span>**כוכבית \***

שימוש בכוכבית בסוף מילה יציג תוצאות של מילים עם סיומות שונות לאתה מילה, לדוגמה:

• חיפוש *\*Child* יציג תוצאות עם המילים Child, Child**ren**, Child**hood** וכן הלאה.

## <span id="page-2-2"></span>**סימן שאלה ?**

ניתן להשתמש ב- ? באמצע מילה כתחליף לאות היכולה להיות רלוונטית לחיפוש, לדוגמה:

• חיפוש n**?**Wom יציג תוצאות עם המילים Wom**a**n ו- Wom**e**n.

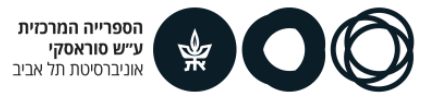